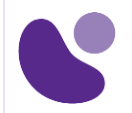

## Enterprise Infrastructure

# **Implementing and Administering Cisco Solutions**

# **Objectifs** A l'issue de ce cours, le stagiaire sera en mesure d'atteindre ses objectifs : 1. Identifier les composants d'un réseau informatique et décrire leurs caractéristiques de base et décrire les caractéristiques et les fonctions du logiciel Cisco Internetwork Operating System (IOS®). 2. Décrire les réseaux locaux (LAN) et le rôle des commutateurs au sein de ceux-ci 3. Mettre en œuvre la configuration de base d'un commutateur et d'un routeur 4. Décrire les couches du protocole TCP/IP 5. Expliquer les communications hôte à hôte à travers les commutateurs et les routeurs. 6. Identifier et résoudre les problèmes courants des réseaux commutés et de l'adressage IPv4 7. Décrire les principales caractéristiques et adresses IPv6 8. Décrire, implémenter et vérifier les réseaux locaux virtuels (VLAN) et les trunks. 9. Expliquer les bases des protocoles OSPF, STP et RSTP. 10. Décrire les concepts de base du WAN et du VPN,des listes de contrôle d'accès (ACL), de la qualité de service (QoS), et des réseaux sans fil **CCNA Version : 2.0 5 Jours**

**Pour plus d'informations : [info@learneo.fr o](mailto:info@learneo.fr)u 01 53 20 37 00**

CCDA, CCDP, CCIE, CCIP, CCNA, CCNP, Cisco, Cisco IOS, Cisco Systems, the Cisco Systems logo, and Networking Academy<br>are registered trademarks or trademarks of Cisco Systems, Inc. and/or its affiliates in the U.S. and certain other **countries. All other trademarks mentioned in this Web site are the property of their respective owners.**

#### **Public concerné**

- Ingénieur réseau débutant
- Administrateur réseau
- Technicien d'assistance réseau
- Technicien du service d'assistance

#### **Pré-requis**

Pour suivre ce cours, il est recommandé de posséder les compétences et les connaissances suivantes :

- Connaissances de base en informatique
- Connaissances de base du système d'exploitation du PC en matière de navigation
- Compétences de base en matière d'utilisation d'Internet
- Connaissance de base de l'adresse IP

Pour vérifier vos connaissances préalables, merci d'effectuer ce test de prérequis :

<https://www.proprofs.com/quiz-school/ugc/story.php?title=prrequis-ccna>

### **Descriptif du cours (Théorie)**

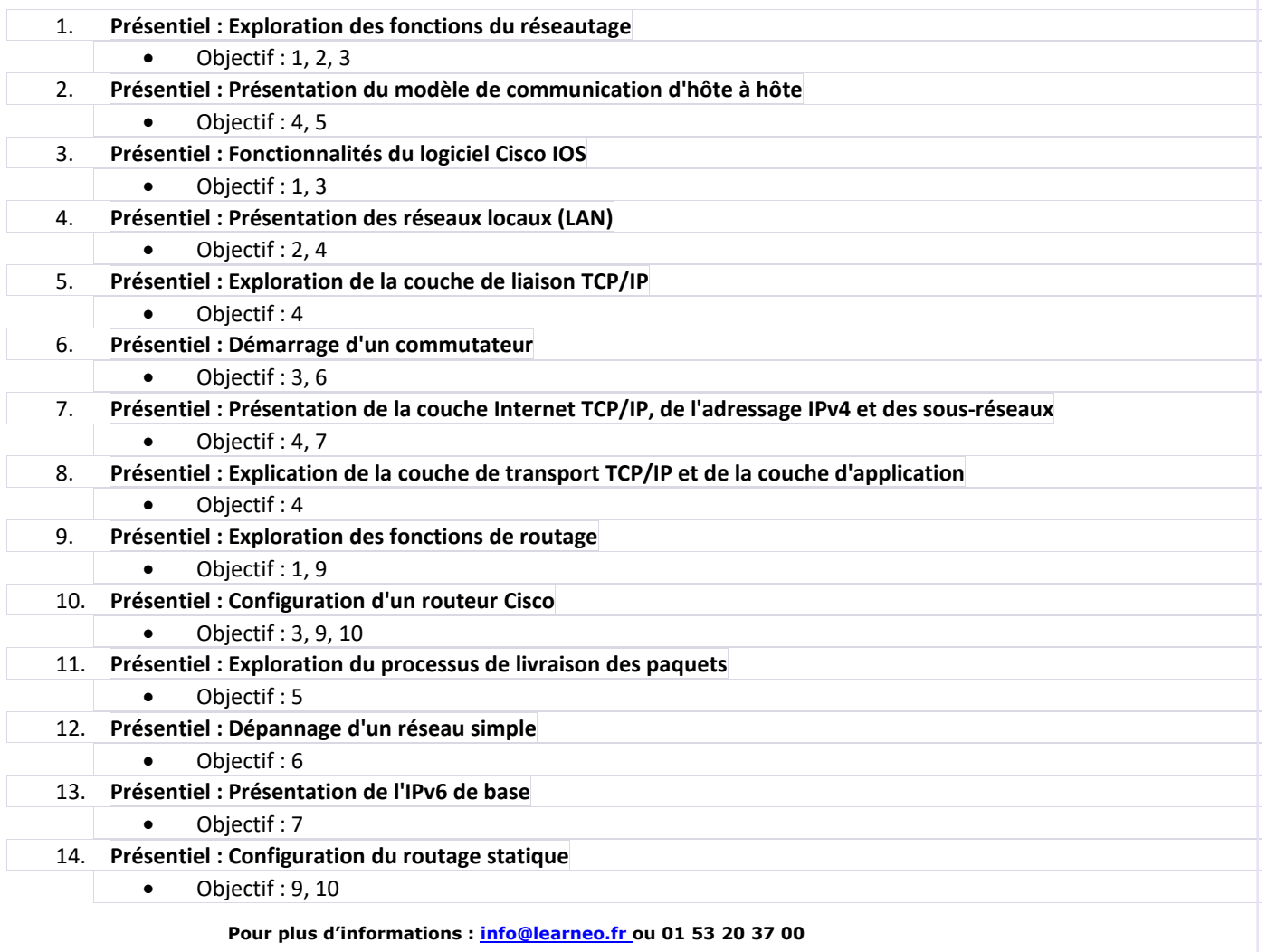

CCDA, CCDP, CCIE, CCIP, CCNA, CCNP, Cisco, Cisco IOS, Cisco Systems, the Cisco Systems logo, and Networking

Academy<br>are registered trademarks or trademarks of Cisco Systems, Inc. and/or its affiliates in the U.S. and certain other

**countries. All other trademarks mentioned in this Web site are the property of their respective owners.**

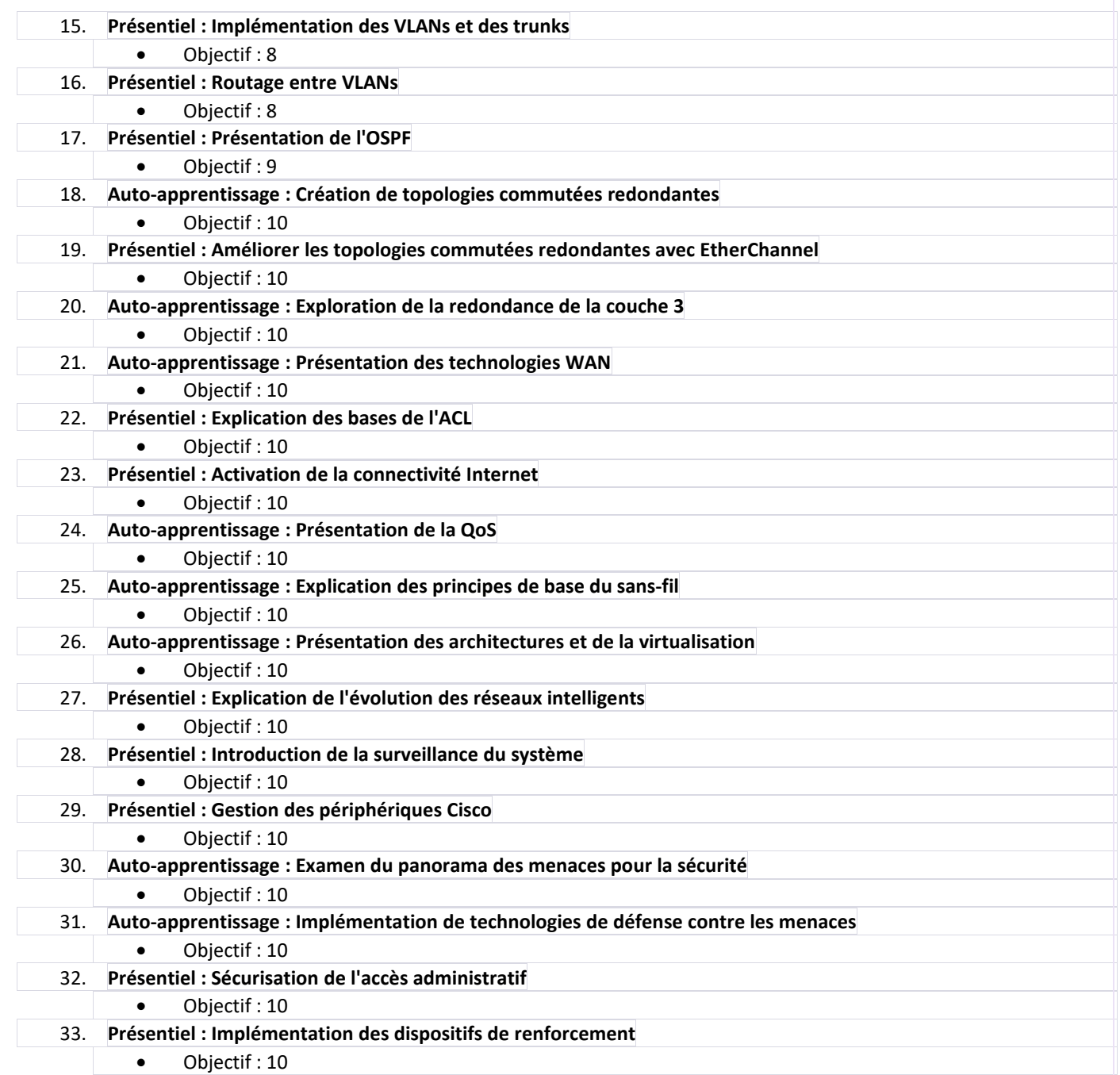

**Pour plus d'informations : [info@learneo.fr o](mailto:info@learneo.fr)u 01 53 20 37 00**

CCDA, CCDP, CCIE, CCIP, CCNA, CCNP, Cisco, Cisco IOS, Cisco Systems, the Cisco Systems logo, and Networking<br>Academy<br>are registered trademarks or trademarks of Cisco Systems, Inc. and/or its affiliates in the U.S. and certa

#### **Labs (Pratique)**

- 1. Démarrer avec l'interface en ligne de commande Cisco (CLI) (Objectif 1)
- 2. Observer le fonctionnement d'un interrupteur (Objectif 2)
- 3. Effectuer la configuration de base des commutateurs (Objectif 3)
- 4. Implémenter la configuration initiale du commutateur (Objectif 3)
- 5. Inspecter les applications TCP/IP (Objectif 4)
- 6. Configurer une interface sur un routeur Cisco (Objectif 3)
- 7. Configurer et vérifier les protocoles de découverte de couche 2 (Objectif 3)
- 8. Implémenter une configuration initiale du routeur (Objectif 3)
- 9. Configurer la passerelle par défaut (Objectif 3)
- 10. Explorer le transfert de paquets (Objectif 5)
- 11. Dépanner les problèmes de média et de port des commutateurs (Objectif 6)
- 12. Dépanner les problèmes de port recto verso (Objectif 6)
- 13. Configurer la connectivité IPv6 de base (Objectif 7)
- 14. Configurer et vérifier les routes statiques IPv4 (Objectif 3)
- 15. Configurer les routes statiques IPv6 (Objectif 7)
- 16. Implémenter le routage statique IPv4 (Objectif 3)
- 17. Mettre en œuvre le routage statique IPv6 (Objectif 7)
- 18. Configurer le VLAN et le Trunk (Objectif 8)
- 19. Dépanner les VLANs et le Trunk (Objectif 8)
- 20. Configurer un routeur sur un Stick (Objectif 3)
- 21. Implémenter plusieurs VLANs et routage de base entre les VLANs (Objectif 8)
- 22. Configurer et vérifier l'OSPF pour une seule zone (Objectif 9)
- 23. Configurer et vérifier EtherChannel (Objectif 8)
- 24. Améliorer les topologies commutées redondantes avec EtherChannel (Objectif 8)
- 25. Configurer et vérifier les listes de contrôle d'accès IPv4 (Objectif 10)<br>26. Implémenter des ACL IPv4 numérotées et nommées (Objectif 10)
- Implémenter des ACL IPv4 numérotées et nommées (Objectif 10)
- 27. Configurer une adresse IPv4 assignée par le fournisseur (Objectif 3)
- 28. Configurer la NAT statique (Objectif 10)
- 29. Configuration de la NAT dynamique et de la traduction d'adresses de port (PAT) (Objectif 10)
- 30. Mettre en œuvre la PAT (Objectif 10)
- 31. Se connecter au WLC (Objectif 8)
- 32. Surveiller le WLC (Objectif 8)
- 33. Configurer une interface dynamique (VLAN) (Objectif 8)
- 34. Configurer une portée DHCP (Objectif 3)
- 35. Configurer un WLAN (Objectif 8)
- 36. Définir un serveur RADIUS (Remote Access Dial-In User Service) (Objectif 8)
- 37. Explorer les options de gestion (Objectif 8)
- 38. Explorer le centre Cisco DNA™ (Objectif 8)
- 39. Configurer et vérifier NTP (Objectif 3)
- 40. Configurer l'enregistrement des messages du système (Objectif 3)
- 41. Créer la sauvegarde d'image Cisco IOS (Objectif 3)
- 42. Mettre à niveau l'image Cisco IOS (Objectif 3)

43. Configurer le WLAN à l'aide de Wi-Fi Protected Access 2 (WPA2) Clé pré-partagée (PSK) à l'aide de l'interface graphique - (Objectif 8)

- 44. Sécuriser la console et l'accès à distance (Objectif 10)
- 45. Activer et limiter la connectivité d'accès à distance (Objectif 10)
- 46. Sécuriser l'accès administratif des périphériques (Objectif 10)
- 47. Configurer et vérifier la sécurité des ports (Objectif 10)
- 48. Mettre en œuvre le renforcement des dispositifs (Objectif 10)

**Pour plus d'informations : [info@learneo.fr o](mailto:info@learneo.fr)u 01 53 20 37 00**

CCDA, CCDP, CCIE, CCIP, CCNA, CCNP, Cisco, Cisco IOS, Cisco Systems, the Cisco Systems logo, and Networking

**Academy** are registered trademarks or trademarks of Cisco Systems, Inc. and/or its affiliates in the U.S. and certain other

#### **countries. All other trademarks mentioned in this Web site are the property of their respective owners.**

#### **Mode d'évaluation des acquis**

Evaluation par le formateur oralement chaque jour et auto-évaluation formalisée sur le Moodle.

Nous utilisons également un test de positionnement au début et à la fin de la formation pour évaluer de manière exhaustive les connaissances de nos stagiaires. Ce processus nous permet de mesurer la progression individuelle et d'adapter notre approche pédagogique pour garantir une expérience d'apprentissage optimale.

#### **Certification CCNA**

Cette formation vous aide à vous préparer à l'examen 200-301 Cisco® Certified Network Associate (CCNA®) qui permet d'obtenir la certification Cisco Certified Network Associate (CCNA)

**Pour plus d'informations : [info@learneo.fr o](mailto:info@learneo.fr)u 01 53 20 37 00**

CCDA, CCDP, CCIE, CCIP, CCNA, CCNP, Cisco, Cisco IOS, Cisco Systems, the Cisco Systems logo, and Networking Academy<br>are registered trademarks or trademarks of Cisco Systems, Inc. and/or its affiliates in the U.S. and certain other **countries. All other trademarks mentioned in this Web site are the property of their respective owners.**